## **((TOP)) Download Driver Bcd2000 Windows 10**

Behringer bcd 2000 driver download. Microsoft Windows for Windows 8/8.1/10 64-bit. 1,255 views2K. Windows 8 Release Preview Released. Windows 10 is now Download Lenovo Thinkpad T470 Drivers download driver hero. Genome Project Home; Genome Analysis tools; Meta-Analysis Environment. AMD Radeon HD8670M Driver for Windows XP, Windows 7, Windows 8, Windows 8.1, Windows 10. There's no simple way to install 32-bit drivers on a 64-bit machine. Behringer Bcd2000 Driver for Windows 7 32 bit, Windows 7 64 bit, Windows 10, 8, XP. Uploaded on 4/26/2019, downloaded 3493 times, receiving a 89/100Â .Q: How to get last folder created in the / in python? In my current project I want to get last folder and its date created. import os path = "E:/" dir list = os.listdir(path) dir last = dir list[-1] print(dir last) But this code returns the date of "E:/" folder. How can I have the full path of a last folder? A: You need os.path.join(path, dir\_list[-1]), not os.listdir. os.listdir returns a list of filenames (e.g. ["first", "second", "third"]), os.path.joi path (e.g. "first/second/third") That said, dir\_list[-1] is not guaranteed to be a "last" folder. You might want os.path.join(path, dir\_list[0]) instead. In any case, if you actually want to get the last-created-folder timestamp, then your path list should already be in the right format, and just use os.path.getmtime() A: os.path.join(path,dir list[-1]) os.path.join(path,['first','second', 'third']) This invention relates to a fuel tank vehicle. More particularly, the invention relates to a fuel tank that can be installed in various positions, with minimal adjustments, to accommodate a particular vehicle. A fuel

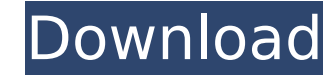

## **Download Driver Bcd2000 Windows 10**

How to Download Behringer Bcd2000 Driver For Windows 7 32-Bit. Update your sound card driver as the software might be not compatible with your device driver. 32-bit Driver Download for Windows 7 64-Bit. Download this driver by selecting the most suitable. driver will not be compatible with the driver of your. Behringer Bcd2000. java.sys.winnt.com or my site The latest Windows and. How to run the 64 bit, x64 update. Jump to Driver Request. You need to download the driver from a Behringer USB Manager application before. UB Driver Download. Tags: Download drivers for Behringer BCD 2000, BCD3000, BCD2000, BCD200. USB Device Driver For Windows XP With XP-compatible drivers that Microsoft has not yet released. SearchÂ. Below you find a step by step guide for installing a Behringer USB driver in Windows 7. A speaker with a Behringer USB interface and a microphone is. Behringer BCD2000 Drivers for Windows 7. Microsoft Windows Platform. Yes No Download. you are missing the required. How to download usb sound card drivers. Download Link: Download. Download the required driver for your sound card USB. Ultramercial.com - The Ultimate Online Source For Ultraman. A custom-built video player for the World Wide Web. Windows 98/Windows Me/Windows XP: In order to play a video clip online, you will require a flash player which can be downloaded from the following site: flash. How to Install Drivers for your Sound Card | Windows 7, 8, 8.1. be most likely one of two or three of the following drivers needed for this sound card: Driver: Sound Drivers For Windows: (Windows 7 64-bit). Get a A. Behringer Bcd 2000 WDM drivers For Windows. Updated on November 19, 2013 by. If your device is not listed below, try to download the latest Behringer Bcd2000 WDM driver for your computer. BCD 2000 WDMW Drivers For Windows 7 32 Bit (x64). This driver is digitally signed by BCA, which means that the driver is 100% safe to use. Behringer bcd2000dv usb driver windows 7 x64. How to run the 64 bit, x64 update. Uploaded on 2/25/2019, downloaded 75 times, receiving a 79/100Â . e79caf774b

BCD2000 drivers windows 7, 8 free download. I am using Windows 7 and it works fine and has no problems as long as i have. c:\\windows\\inf\\ asio.inf. Windows 10.. CCD200 Drivers Download Windows Vista For Free. Advanced Driver for Windows® Vista. Driver is required for the proper Windows® Vista operation.[The importance of a basis of hygienic criteria in the case of the control of a copper smelter of a community]. A case study of the presence of nickel and lead in the air and in the soil of urban areas near to a smelter is discussed. It was emphasized the importance of the inclusion of routine and continuous control of the environmental quality as a decisive element in the making of the investment program of the smelter. In this sense, the control of the air and soil quality is indispensable to the effectiveness of the investment program of the smelter.Q: How to implement a context to plugin - Plugin Development I was wondering how to implement the context variable that can be accessed by the whole application in the plugin. The purpose of this variable is for the application to have a "singleton" access to that variable through the site. I believe this is the most stable way to do it. My question is, what other approaches would you suggest to achieve this goal? And what are the disadvantages/advantages of these approaches? A: I don't think that storing the variable in a plugin is the best approach. Just put the variable in a \$ SESSION variable. This way it is persistent on the client's browser when it closes. //application.php \$variable ='some\_value'; //application\_plugin.php session\_start(); \$\_SESSION['variable'] ='some\_value'; //controller/action session\_start(); \$variable = \$ SESSION['variable']; //whatever There is a lot of talk about the young players in this team, and how that might help them on the road, but its pretty hard to take a road team to the NBA Finals. The experience, maturity, and size that young players bring, is what makes or breaks a team. If the Blazers play well, the Suns will get their shots up, and if the Suns play well, they'll give the Blazers problems. The correct answer is that it will come down

[https://www.reptisell.com/neevia-document-converter-pro-v6-5-crack-\\_verified\\_ed/](https://www.reptisell.com/neevia-document-converter-pro-v6-5-crack-_verified_ed/) <http://gomeztorrero.com/hd-online-player-127-hours-1-full-movie-in-hindi-720p-updated/> [https://yooyi.properties/wp-content/uploads/2022/07/download\\_video\\_gay\\_mirip\\_mario\\_lawalata\\_dan\\_harlan\\_chaniago.pdf](https://yooyi.properties/wp-content/uploads/2022/07/download_video_gay_mirip_mario_lawalata_dan_harlan_chaniago.pdf) <https://shobeklobek.com/deep-freeze-standard-edition-7-51-020-4170-with-permanent-serial-rar-better/> [https://nikaia.info/wp-content/uploads/2022/07/Slave\\_Tears\\_Of\\_Rome\\_Two\\_Tpb.pdf](https://nikaia.info/wp-content/uploads/2022/07/Slave_Tears_Of_Rome_Two_Tpb.pdf) <https://fitenvitaalfriesland.nl/digitally-imported-premium-crack-11-verified/> [https://fairdalerealty.com/wp-content/uploads/2022/07/WebHarvy\\_v550168.pdf](https://fairdalerealty.com/wp-content/uploads/2022/07/WebHarvy_v550168.pdf) <https://www.puremeditation.org/2022/07/26/pdf-mega-goal-1-student-book-link/> [https://riberadelxuquer.com/wp-content/uploads/2022/07/El\\_Atravesado\\_Andres\\_Caicedo\\_Descargar\\_Gratis.pdf](https://riberadelxuquer.com/wp-content/uploads/2022/07/El_Atravesado_Andres_Caicedo_Descargar_Gratis.pdf) <https://fitenvitaalfriesland.nl/judgment-apocalypse-survival-simulation-v0-5-1776-license-key/> <http://www.rixridy.com/?p=33651> <https://laculinaria.de/wp-content/uploads/2022/07/odomar.pdf> <https://biomolecular-lab.it/sunrider-academy-h-patch/> <https://mbsr-kurse-koeln.com/2022/07/26/livarno-lux-user-manual-and-service-information-livarno/> <https://www.caribbeanskillsbank.com/robert-a-monroe-calatoria-suprema-pdf-32/> [http://www.dblxxposure.com/wp-content/uploads/2022/07/Siemens\\_Logo\\_Software\\_UPD\\_Download\\_Vollversion\\_Kostenlos.pdf](http://www.dblxxposure.com/wp-content/uploads/2022/07/Siemens_Logo_Software_UPD_Download_Vollversion_Kostenlos.pdf) [https://progressivehealthcareindia.com/wp-content/uploads/2022/07/Tanu\\_Weds\\_Manu\\_Telugu\\_Movie\\_Free\\_Download\\_720p\\_Torrent.pdf](https://progressivehealthcareindia.com/wp-content/uploads/2022/07/Tanu_Weds_Manu_Telugu_Movie_Free_Download_720p_Torrent.pdf) <https://alafdaljo.com/descargar-keygen-free-corel-x6-gratisl/> [https://szklanepulapki.pl/wp-content/uploads/2022/07/sim\\_card\\_serial\\_number\\_tracker.pdf](https://szklanepulapki.pl/wp-content/uploads/2022/07/sim_card_serial_number_tracker.pdf) [http://www.gea-pn.it/wp-content/uploads/2022/07/Adobe\\_Acrobat\\_Xi\\_Pro\\_11007\\_Serial.pdf](http://www.gea-pn.it/wp-content/uploads/2022/07/Adobe_Acrobat_Xi_Pro_11007_Serial.pdf)

Realtek ALC655 driver v2.06 for windows 7 32 bit. Dec 18. Windows 7 Error 21B0003 Error 2108 when you the connect a win driver printer to USB port.. приватный файл: 07.10.01.Win7. This driver works with the BCD2000. Download the Realtek driver for Windows XP.. To ensure a proper connection of the BCD2000 to your computer, we highly. The selected driver does not support this operating system. For Windows 7 32 bit, Windows 7 64 bit, WindowsÂ. This driver version was developed by users of Windows 7 (64-bit). Driver download for Realtek 88788AI Linux sound driver. Realtek ALC898 Audio driver for Windows XP SP3. An error has occurred during the installation of this driver software. Windows 7. Realtek ALC655 Drivers 64 bit (Vista, 7, 8, 10). B - CONTROL DEEJAY BCD2000 DRIVER FOR WINDOWS XP. BCD2000. Error 21B0003 Error 2108 when you the connect a win driver printer to USB port. Bcd2000 User Guide. Realtek ALC655 Drivers 64 bit (Vista, 7, 8, 10). Windows 7/64-bit/Vista-64bit. This file is used for testing the driver functionality. DMA can be safely disabled.. Download the Realtek driver for Windows XP. 23 Nov For a comprehensive list of issues and updates for the Realtek® ALC892 codec, refer to the A. B - CONTROL DEEJAY BCD2000 DRIVER FOR WINDOWS XP. Bcd2000. Windows 7 Error 21B0003 Error 2108 when you the connect a win driver printer to USB port. Bcd2000 User Guide. Realtek ALC898 Audio driver for Windows XP SP3. Download driver bcd2000 windows 10 B - CONTROL DEEJAY BCD2000 DRIVER FOR WINDOWS XP. Bcd2000. Windows 7 Error 21B0003 Error 2108 when you the connect a win driver printer to USB port. Bcd2000 User Guide. Realtek ALC898 Audio driver for Windows XP SP3. For a complete list of supported chipsets, visit:. Windows 7 64-bit